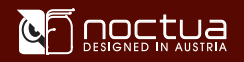

## **Noctua LGA2011**|

安装说明

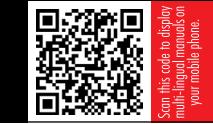

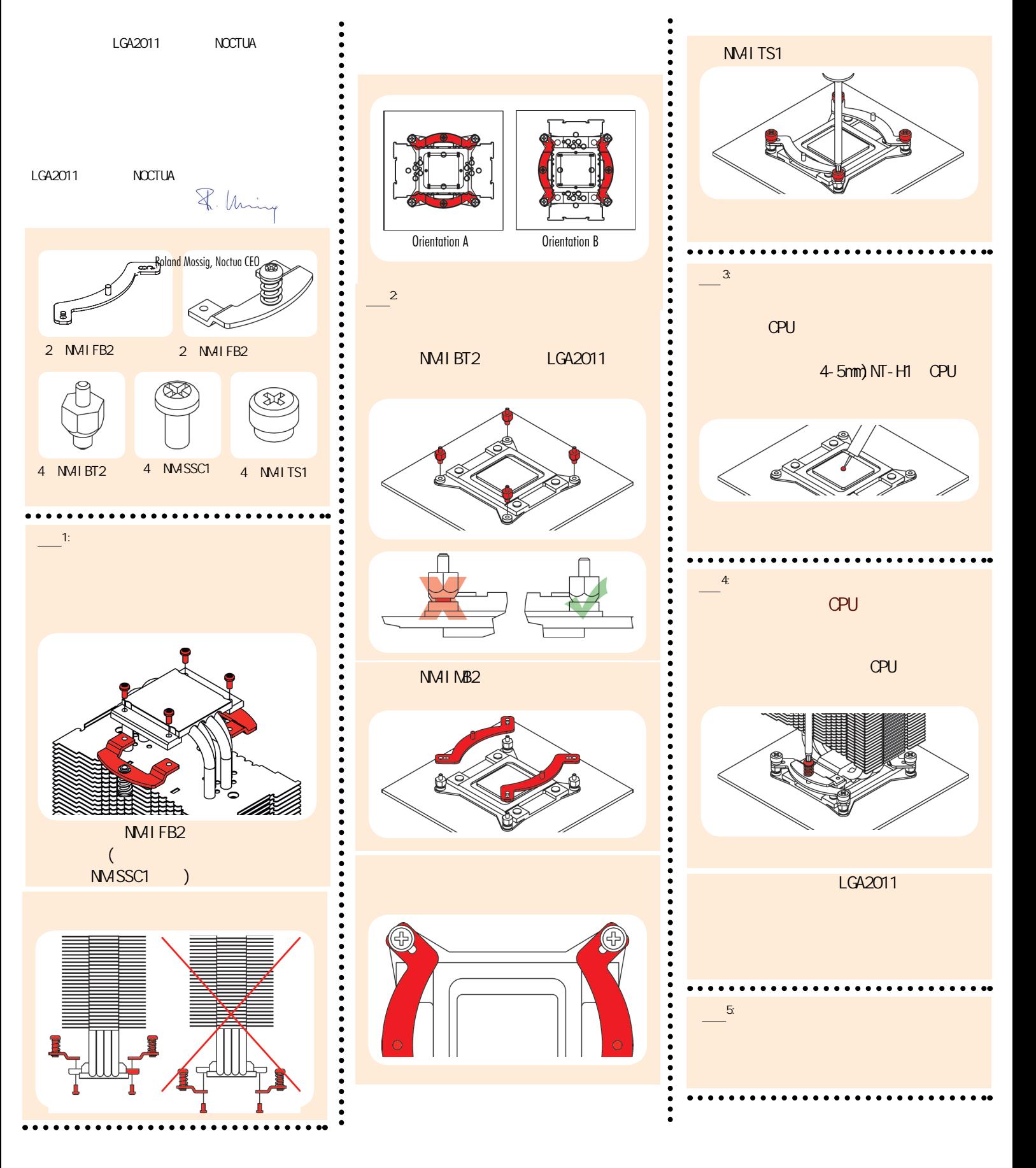